## **Opis działania nowych funkcji w programie WINBUD Kosztorys Start wersja 2010.10**

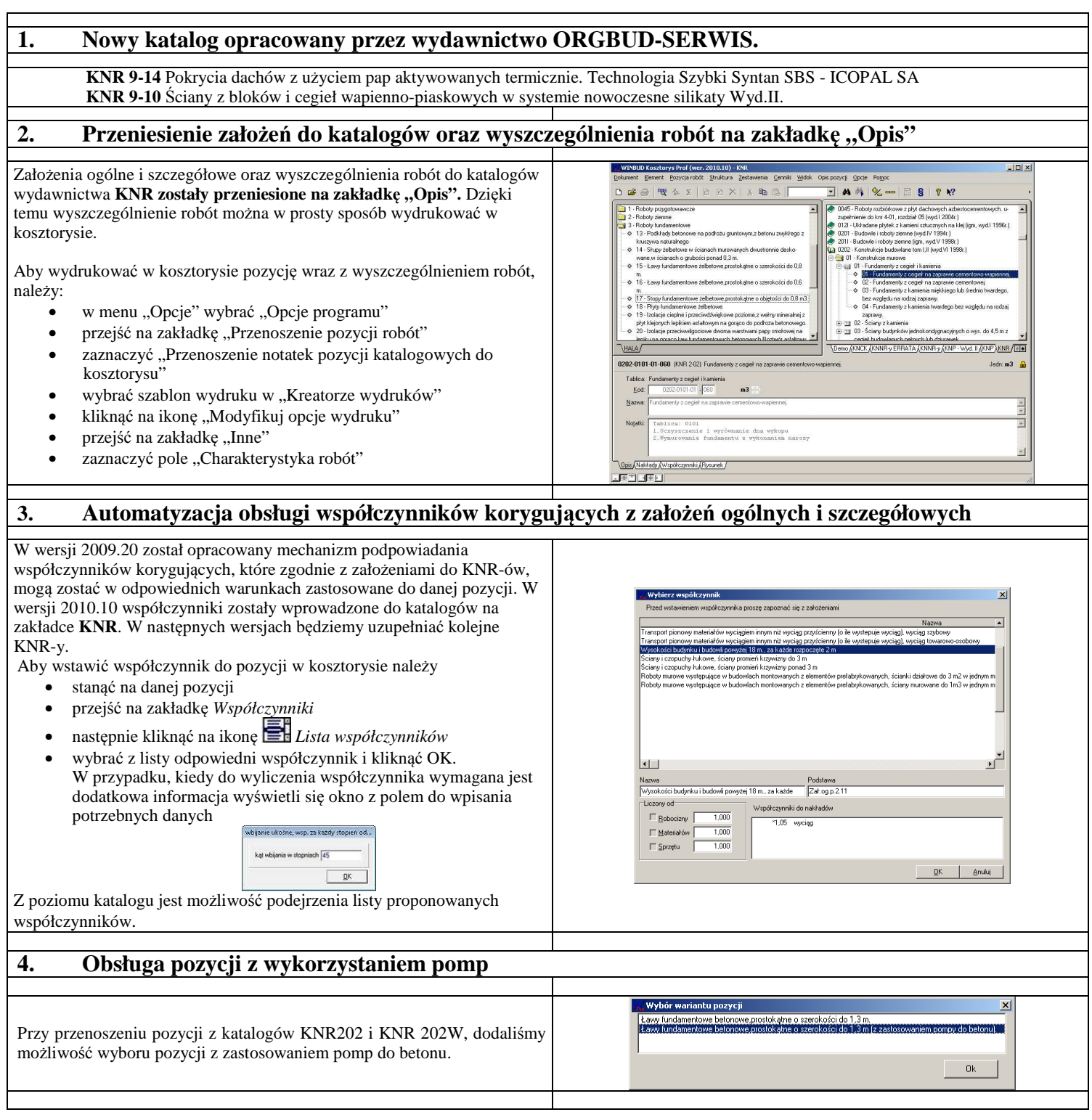